\_ Mirosław J. Kubiak \_

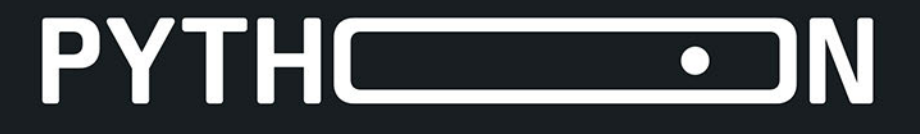

# ZADANIA Z PROGRAMOWANIA

Przykładowe funkcyjne rozwiązania

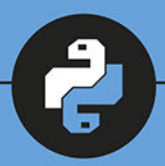

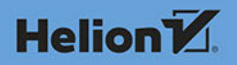

Wszelkie prawa zastrzeżone. Nieautoryzowane rozpowszechnianie całości lub fragmentu niniejszej publikacji w jakiejkolwiek postaci jest zabronione. Wykonywanie kopii metodą kserograficzną, fotograficzną, a także kopiowanie książki na nośniku filmowym, magnetycznym lub innym powoduje naruszenie praw autorskich niniejszej publikacji.

Wszystkie znaki występujące w tekście są zastrzeżonymi znakami firmowymi bądź towarowymi ich właścicieli.

Autor oraz Helion S.A. dołożyli wszelkich starań, by zawarte w tej książce informacje były kompletne i rzetelne. Nie biorą jednak żadnej odpowiedzialności ani za ich wykorzystanie, ani za związane z tym ewentualne naruszenie praw patentowych lub autorskich. Autor oraz Helion S.A. nie ponoszą również żadnej odpowiedzialności za ewentualne szkody wynikłe z wykorzystania informacji zawartych w książce.

Redaktor prowadzący: Małgorzata Kulik

Projekt okładki: Studio Gravite / Olsztyn Obarek, Pokoński, Pazdrijowski, Zaprucki Grafika na okładce została wykorzystana za zgodą Shutterstock.com

Helion S.A. ul. Kościuszki 1c, 44-100 Gliwice tel. 32 231 22 19, 32 230 98 63 e-mail: *helion@helion.pl*  WWW: *http://helion.pl* (księgarnia internetowa, katalog książek)

Drogi Czytelniku! Jeżeli chcesz ocenić tę książkę, zajrzyj pod adres *http://helion.pl/user/opinie/pyzapr* Możesz tam wpisać swoje uwagi, spostrzeżenia, recenzję.

ISBN: 978-83-283-7255-9

Copyright © Helion S.A. 2021

Printed in Poland.

[• Kup książkę](http://helion.pl/page54976~rf/pyzapr)

- 
- $\cdot$  Oceń książkę • Oceń książkę
- 
- [Księgarnia internetowa](http://helion.pl/page54976~r/4CAKF)<br>• Lubię to! » Nasza społeczność • Lubię to! » Nasza społeczność

# **Spis treści**

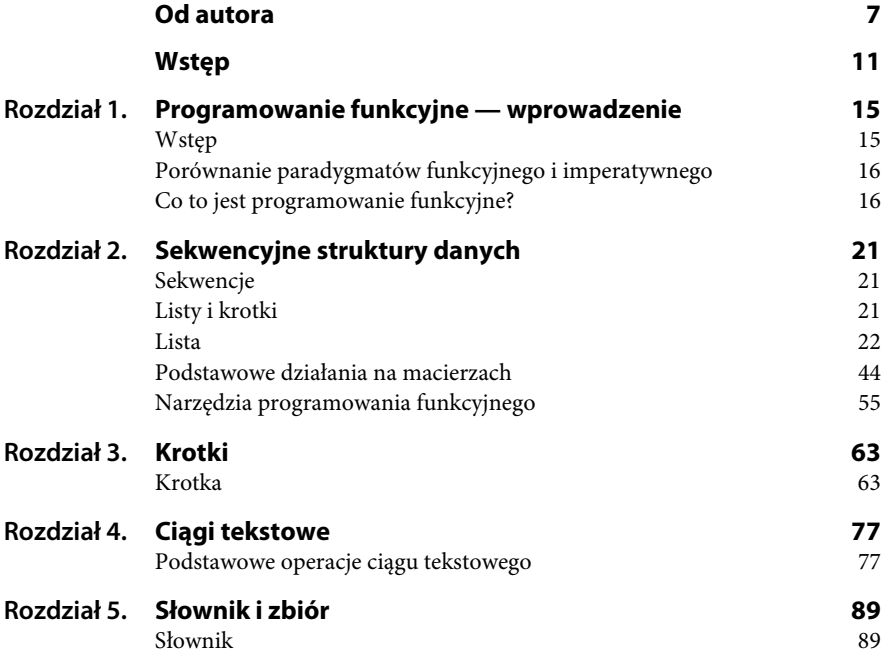

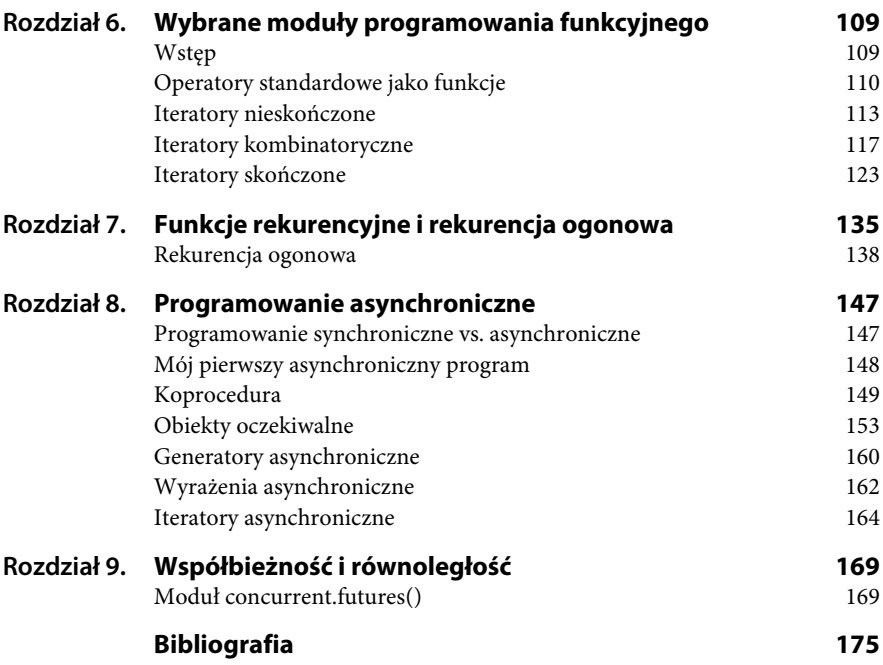

# Rozdział 4. **Ciągi tekstowe**

*W tym rozdziale przedstawię zadania wraz z przykładowymi rozwiązaniami dotyczące operacji na ciągach tekstowych.*

# **Podstawowe operacje ciągu tekstowego**

Ciąg tekstowy zalicza się do typu **sekwencji**. Python oferuje wiele narzędzi i technik programowania, które można wykorzystać do analizy ciągów tekstowych i operacji na tych ciągach.

Język Python dostarcza wiele możliwości na uzyskanie dostępu do poszczególnych znaków ciągu tekstowego. Natomiast ciąg tekstowy zawiera metody umożliwiające wykonanie operacji na znakach.

W Pythonie ciąg tekstowy jest niemodyfikowalny, co oznacza że po utworzeniu ciągu nie można zmienić jego wartości.

Jednym z najłatwiejszych sposobów uzyskania dostępu do poszczególnych znaków jest użycie pętli for (zob. rozdział 3. w **PI**).

**Zadanie**

**4.1** Napisz program, który iteruje ciąg tekstowy 'Krzysztof'.

*Przykładowe rozwiązanie — listing 4.1*

```
# Zadanie 4.1.
def main(): # Definicja funkcji o nazwie main().
     imię = 'Krzysztof' # Ciąg tekstowy.
```

```
 for znak in imię: # Iteracja ciągu tekstowego.
         print(znak)
main() # Wywołanie funkcji main().
```
Rezultat działania programu można zobaczyć na rysunku 4.1.

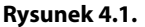

*Efekt działania programu Zadanie 4.1*

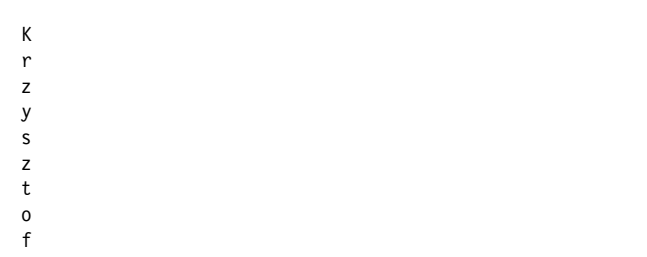

#### **Zadanie**

**4.2** Napisz program, który zlicza w dowolnym tekście, np. Matematyka jest królową wszystkich nauk, liczbę wystąpień dużej i małej litery a.

*Przykładowe rozwiązanie — listing 4.2*

```
# Zadanie 4.2.
def main(): # Definicja funkcji o nazwie main().
     ciąg_tekstowy = 'Matematyka jest królową wszystkich nauk.' # Ciąg
     tekstowy.
     print("Nasz ciąg tekstowy to: ", ciąg_tekstowy, sep = "")
     print()
     licznik = 0
     for znak in ciąg_tekstowy:
        if znak == 'A' or znak == 'a': licznik += 1
     print("Litera a wystąpiła w tym ciągu tekstowym", licznik, "razy.")
main() # Wywołanie funkcji main().
```
Rezultat działania programu można zobaczyć na rysunku 4.2.

**Rysunek 4.2.** *Efekt działania programu Zadanie 4.2*

```
Nasz ciąg tekstowy to: Matematyka jest królową wszystkich
nauk.
Litera a wystąpiła w tym ciągu tekstowym 4 razy.
```
Indeksowanie to kolejny sposób uzyskania dostępu do poszczególnych znaków ciągu tekstowego. Każdy znak w takim ciągu ma indeks, który określa jego położenie. Indeksy rozpoczynają się od 0, zatem indeks pierwszego znaku to 0, drugiego 1 itd.

#### **Zadanie**

**4.3** Napisz program, który dla ciągu tekstowego Matematyka jest królową wszystkich nauk wyświetla wszystkie indeksy oraz odpowiadające im litery.

*Przykładowe rozwiązanie — listing 4.3*

```
# Zadanie 4.3.
def main(): # Definicja funkcji o nazwie main().
     ciąg_tekstowy = 'Matematyka jest królową wszystkich nauk.' # Ciąg
     tekstowy.
    indeks = 0while indeks \leq len(ciag tekstowy):
         print("Ciąg_tekstowy[", indeks, "] = ", ciąg_tekstowy[indeks],
        \rightarrowsep = "")
         indeks += 1
main() # Wywołanie funkcji main().
```
W programie użyliśmy funkcji len(), która zwraca długość ciągu tekstowego.

Rezultat działania programu można zobaczyć na rysunku 4.3.

### **Wycinek ciągu tekstowego**

Z rozdziału 2. w **PF** wiadomo, że wycinek (ang. *slice*) to pewna liczba elementów pobranych z sekwencji. Gdy pobieramy wycinek ciągu tekstowego, otrzymujemy pewną liczbę pochodzących z niego znaków, tzw. **podciąg tekstowy**. Aby pobrać wycinek ciągu tekstowego, należy utworzyć wyrażenie, którego ogólna postać jest następująca:

```
string[początek : koniec]
```
**Rysunek 4.3.** *Efekt działania programu Zadanie 4.3*

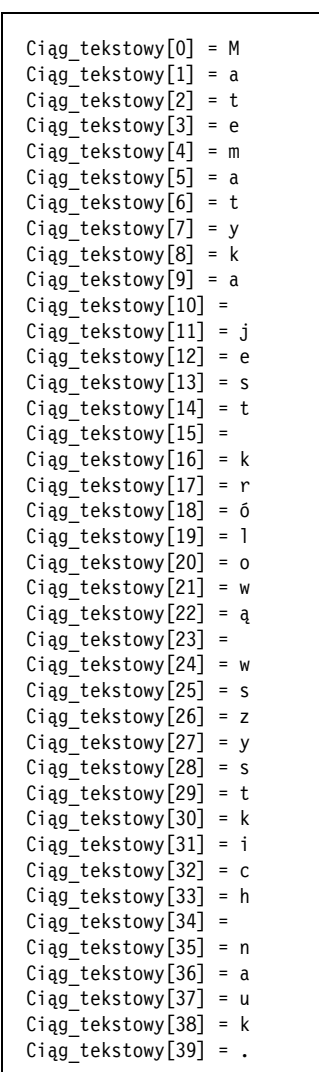

Indeks pierwszego znaku to początek, natomiast koniec to indeks oznaczający jego zakończenie. Wyrażenie to zwróci kopię znaków od indeksu początek aż do indeksu koniec, przy czym znak o indeksie koniec **nie znajduje się** w tym wycinku.

Na przykład:

```
litery = 'ABCDEFGHIJKLMNOPQRSTUVWXYZ'
wycinek = litery[0:7]
```
Spróbuj odgadnąć, jakie litery zawiera wycinek. Rozwiązanie znajdziesz w zadaniu 4.4.

**Zadanie**

**4.4** Napisz program, który z zadanego ciągu tekstowego 'ABCDEFGHIJKLMNOPQ RSTUVWXYZ' pobiera pewien dowolny wycinek.

*Przykładowe rozwiązanie — listing 4.4*

```
# Zadanie 4.4.
def main(): # Definicja funkcji o nazwie main().
     litery = 'ABCDEFGHIJKLMNOPQRSTUVWXYZ' # Ciąg tekstowy.
     print("Nasz ciąg tekstowy to: ", litery, ".", sep = "")
    wycinek = litery[0 : 7] # Wycinek.
     print("Nasz wycinek to: ", wycinek, ".", sep = "")
main() # Wywołanie funkcji main().
```
Rezultat działania programu można zobaczyć na rysunku 4.4.

**Rysunek 4.4.** *Efekt działania programu Zadanie 4.4*

Nasz ciąg tekstowy to: ABCDEFGHIJKLMNOPQRSTUVWXYZ. Nasz wycinek to: ABCDEFG.

Język Python oferuje operatory i metody przeznaczone do wyszukiwania i pobierania zmodyfikowanych kopii ciągu tekstowego. Omówię je za pomocą prostych zadań z przykładowymi rozwiązaniami.

**Zadanie**

**4.5** Napisz program, który testuje ciąg tekstowy za pomocą operatorów in i not in.

*Przykładowe rozwiązanie — listing 4.5*

```
# Zadanie 4.5.
```
def main(): # Definicja funkcji o nazwie main().

```
 imiona = 'Małgorzata Jakub Bartosz Julia Max Agata' # Ciąg tekstowy.
     print("Ciąg tekstowy: ", imiona, ".", sep = "")
     print()
     if 'Jakub' in imiona:
         print("Jakub został znaleziony.")
     print()
     if 'Adam' not in imiona:
         print("Adam nie został znaleziony.")
main() # Wywołanie funkcji main().
```
Rezultat działania programu można zobaczyć na rysunku 4.5.

**Rysunek 4.5.** *Efekt działania programu Zadanie 4.5*

Ciąg tekstowy: Małgorzata Jakub Bartosz Julia Max Agata. Jakub został znaleziony. Adam nie został znaleziony.

### **Metody sprawdzające ciąg tekstowy**

Python oferuje kilka metod, które umożliwiają sprawdzenie zawartości ciągu tekstowego. Tabela 4.1 zawiera opis tych metod.

#### **Zadanie**

**4.6** Napisz program, który ilustruje przykładowe metody z tabeli 4.1, sprawdzające zawartość ciągu tekstowego.

*Przykładowe rozwiązanie — listing 4.6*

```
# Zadanie 4.6.
def main(): # Definicja funkcji o nazwie main().
    ciąg_tekstowy = 'CDE' # Przykładowy ciąg tekstowy.
   if ciąg tekstowy.isalnum():
        print("Ciąg tekstowy", ciąg_tekstowy, "jest alfanumeryczny.")
    if ciąg_tekstowy.isdigit():
        print("Ciąg tekstowy", ciąg_tekstowy, "zawiera tylko cyfry.")
```
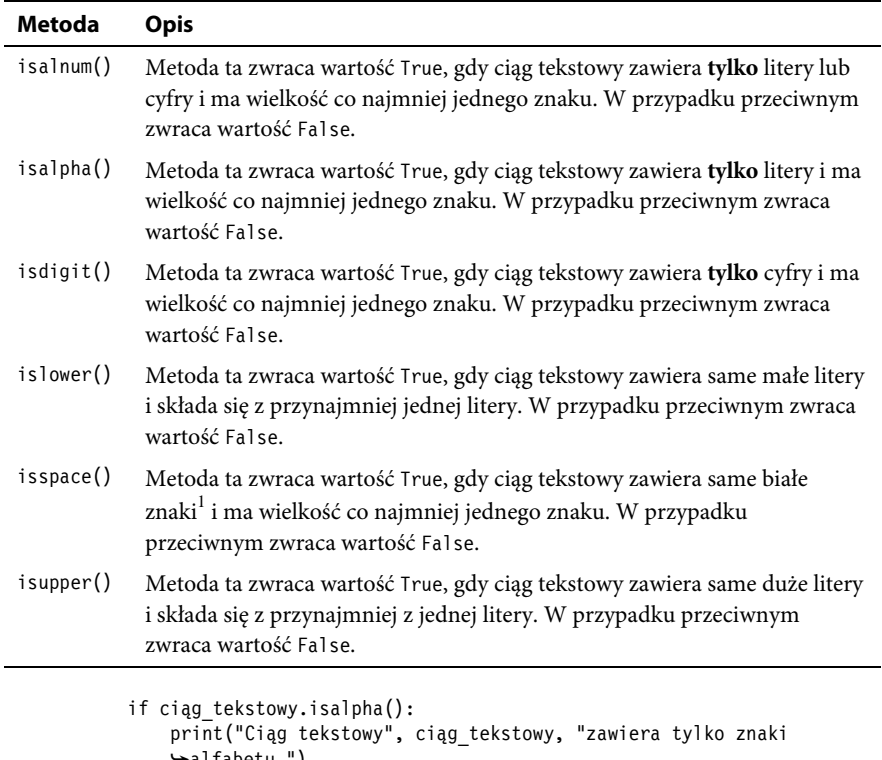

```
 alfabetu.")
    if ciąg_tekstowy.isspace():
        print("Ciąg tekstowy", ciąg_tekstowy, "zawiera tylko białe
        znaki.")
    if ciąg_tekstowy.islower():
        print("Ciąg tekstowy", ciąg_tekstowy, "zawiera tylko małe znaki.")
    if ciąg_tekstowy.isupper():
        print("Ciąg tekstowy", ciąg_tekstowy, "zawiera tylko duże znaki.")
main() # Wywołanie funkcji main().
```
Rezultat działania programu można zobaczyć na rysunku 4.6.

l

<sup>&</sup>lt;sup>1</sup> Białe znaki to m.in.: spacja, znak nowego wiersza (\n) i tabulator (\t).

**Rysunek 4.6.** *Efekt działania programu Zadanie 4.6*

```
Ciąg tekstowy CDE jest alfanumeryczny.
Ciąg tekstowy CDE zawiera tylko znaki alfabetu.
Ciąg tekstowy CDE zawiera tylko duże znaki.
```
Zachęcam Cię do przetestowania powyższego programu dla dowolnego ciągu tekstowego.

### **Metody modyfikujące ciąg tekstowy**

Wcześniej wspomniałem, że ciąg tekstowy jest niemodyfikowalny. Istnieją metody, które zwracają zmodyfikowaną wersję ciągu tekstowego, np. zamiana dużych liter na małe litery. Niektóre z nich zostały przedstawione w zadaniach poniżej.

**Zadanie**

**4.7** Napisz program, który w ciągu tekstowym zamienia małe litery na duże litery.

*Przykładowe rozwiązanie — listing 4.7*

```
# Zadanie 4.7.
def main(): # Definicja funkcji o nazwie main().
    ciąg_tekstowy = 'katarzyna nowak' # Przykładowy ciąg tekstowy.
    print("Małe litery ", ciąg_tekstowy, " zostały zamienione na duże
    litery ", ciąg_tekstowy.upper(), ".", sep = "")
main() # Wywołanie funkcji main().
```
Rezultat działania programu można zobaczyć na rysunku 4.7.

**Rysunek 4.7.** *Efekt działania programu Zadanie 4.7*

```
Małe litery katarzyna nowak zostały zamienione na duże
litery KATARZYNA NOWAK.
```
W programie do zamiany małych liter na duże litery skorzystaliśmy z metody upper(). W ramach samodzielnych ćwiczeń dokonaj odwrotnej zamiany, tj. dużych liter na małe litery, używając metody lower(). Metody upper() i lower() są bardzo przydatne podczas porównywania ciągów tekstowych bez względu na wielkość liter.

# Wskazówka

Inne metody modyfikujące ciąg tekstowy zostały przedstawione w oficjalnej dokumentacji dotyczącej języka Python na stronie https://www.python. org/. Zachęcam, byś w ramach ćwiczeń zapoznał się z tymi metodami.

#### **Zadanie**

**4.8** Napisz program, który tworzy w systemie bezpieczne hasło [1]. Powinno ono spełniać następujące wymagania:

- musi składać się przynajmniej z siedmiu znaków;
- musi zawierać przynajmniej jedną dużą literę;
- musi zawierać przynajmniej jedną małą literę;
- musi zawierać przynajmniej jedną cyfrę.

Po zdefiniowaniu hasła powinno ono zostać sprawdzone — czy spełnia nasze wymagania.

*Przykładowe rozwiązanie składające się z dwóch plików: Moduł login.py i Program główny.py — listing 4.8*

```
# Moduł login.py.
def get login name(pierwszy, ostatni, nr ident):
    set1 = pierwszy[0 : 3] # Pobranie trzech pierwszych liter imienia.
    set2 = ostatni\begin{bmatrix} 0:3 \end{bmatrix} # Pobranie trzech pierwszych liter nazwiska.
     set3 = nr_ident[-3 : ] # Pobranie trzech ostatnich znaków numeru
     identyfikacyjnego.
    login name = set1 + set2 + set3 # Konkatenacja.
     return login_name
def ważne_hasło(hasło): # Ustalenie wartości początkowych.
     correct_length = False
    has uppercase = False
    has lowercase = False
    has digits = False
     if len(hasło) >= 7: # Sprawdzenie długości hasła.
         correct_length = True
     for ch in hasło:
         if ch.isupper(): # Sprawdzenie, czy jest duża litera.
            has uppercase = True
         if ch.islower(): # Sprawdzenie, czy jest mała litera.
```

```
has lowercase = True
     if ch.isdigit(): # Sprawdzenie, czy jest cyfra.
         has_digit = True
 # Ustalenie, czy wszystkie wymagania zostały spełnione.
if correct length and has uppercase and has lowercase and has digit:
     jest_ważne = True
 else:
     jest_ważne = False
 return jest_ważne
```
Program główny

```
# Zadanie 4.8.
import login # Importujemy moduł login.
def main(): # Definicja funkcji o nazwie main().
     hasło = input("Podaj hasło: ")
     if not login.ważne_hasło(hasło):
         print("Hasło jest nieprawidłowe.")
     else:
         print("OK. Hasło jest prawidłowe.")
main() # Wywołanie funkcji main().
```
Program główny zostanie wykonany tylko wtedy, jeśli dołączymy do niego moduł login.py, który powinien się znaleźć w tym samym katalogu co program główny.

Rezultat działania programu można zobaczyć na rysunku 4.8.

#### **Rysunek 4.8.** *Efekt*

*działania programu Zadanie 4.8*

```
Podaj hasło: Krzysztof123
OK. Hasło jest prawidłowe.
```
## **Operator powtarzania**

**Zadanie**

**4.9** Napisz program, który wyświetla dziewięć wierszy składających się z litery "0", z których każdy jest coraz dłuższy, i dziewięć takich samych wierszy, z których każdy jest coraz krótszy.

*Przykładowe rozwiązanie — listing 4.9*

```
# Zadanie 4.9.
def main(): # Definicja funkcji o nazwie main().
     for i in range(1, 10): # Wyświetlenie coraz dłuższych wierszy.
         print("0" * i)
     for i in range(8, 0, -1): # Wyświetlenie coraz krótszych wierszy.
         print("0" * i)
main() # Wywołanie funkcji main().
```
W programie wykorzystano **operator powtarzania**, którego ogólna postać jest następująca:

```
ciąg tekstowy do skopiowania * n
```
gdzie n jest liczbą powtórzeń.

Rezultat działania programu można zobaczyć na rysunku 4.9.

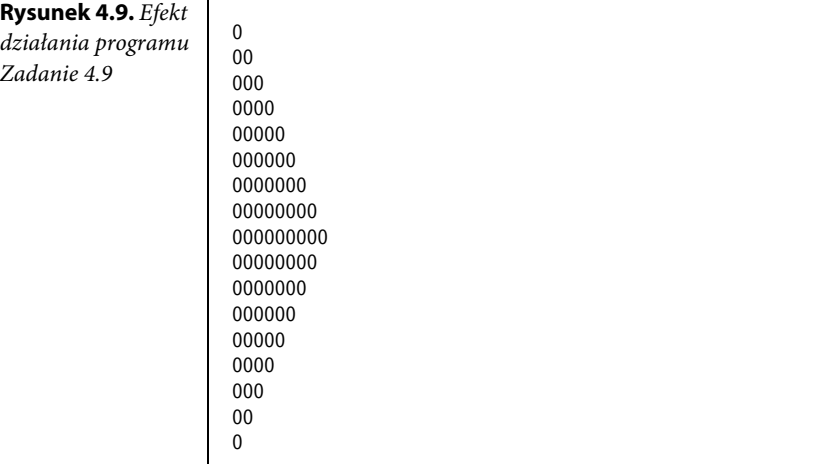

### **Metoda split()**

Metoda split() używa spacji jako separatorów. Zwraca listę słów, które w ciągu tekstowym są rozdzielone spacjami.

#### **Zadanie**

**4.10** Napisz program, który korzystając z metody split(), dokonuje podziału ciągu tekstowego zawierającego imiona: 'Adam Ewa Janusz Dorota'.

```
Przykładowe rozwiązanie — listing 4.10
```

```
# Zadanie 4.10.
def main(): # Definicja funkcji o nazwie main().
     ciąg_tekstowy = 'Adam Ewa Janusz Dorota' # Przykładowy ciąg tekstowy.
    lista słów = ciąg tekstowy.split()
     print(lista_słów)
main() # Wywołanie funkcji main().
```
Rezultat działania programu można zobaczyć na rysunku 4.10.

#### **Rysunek 4.10.**

```
Efekt działania
programu
Zadanie 4.10
```

```
['Adam', 'Ewa', 'Janusz', 'Dorota']
```
#### **Zadanie**

**4.11** Napisz program, który korzystając z metody split('/'), dokonuje podziału ciągu tekstowego zawierającego przykładową datę: '10/06/2020'.

*Przykładowe rozwiązanie — listing 4.11*

```
# Zadanie 4.11.
def main(): # Definicja funkcji o nazwie main().
    ciąg tekstowy = '10/06/2020' # Przykładowy ciąg tekstowy.
    lista daty = ciąg tekstowy.split('/')
     print("Dzień: ", lista_daty[0], ".", sep = "")
    print("Miesiąc: ", lista daty[1], ".", sep = "")
     print("Rok: ", lista_daty[2], ".", sep = "")
main() # Wywołanie funkcji main().
```
Rezultat działania programu można zobaczyć na rysunku 4.11.

#### **Rysunek 4.11.**

*Efekt działania programu Zadanie 4.11*

```
Dzień: 10.
Miesiąc: 06.
Rok: 2020.
```
# **PROGRAM** PARTNERSKI **GRUPY HELION -**

1. ZAREJESTRUJ SIĘ<br>2. PREZENTUJ KSIĄŻKI

 $\blacksquare$ 

Zmień swoją stronę WWW w działający bankomat!

Dowiedz się więcej i dołącz już dzisiaj! http://program-partnerski.helion.pl

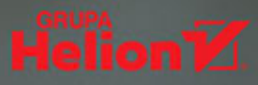

## **PROGRAMUJ FUNKCYJNIE W PYTHONIE!**

- Poznaj funkcyjny paradygmat programowania ٠
- Naucz się wykorzystywać go w języku Python ٠
- ٠ Rozwiązuj praktyczne problemy programistyczne

Python to obecnie jeden z najpopularniejszych języków programowania, a jego znajomość zapewnia zatrudnienie w największych firmach i przy najciekawszych projektach w branży informatycznej. Szerokie możliwości, duża elastyczność i wszechstronność, przejrzystość i zwięzłość składni, czytelność i klarowność kodu, rozbudowany pakiet bibliotek standardowych, niemal nieograniczone zastosowanie w różnych dziedzinach nauki i biznesuwszystko to sprawia, że język ten z pewnością utrzyma swoją pozycję, a programujące w nim osoby jeszcze długo będą należały do najbardziej pożądanych specjalistów na rynku IT.

Jedną z niewątpliwych zalet Pythona jest to, że wspiera różne paradygmaty programowania, w tym wydajne programowanie funkcyjne. Jeśli chcesz poszerzyć swoją wiedzę na temat języka i dowiedzieć się, jak wykorzystać jego możliwości w tym podejściu, sięgnij po książkę Python. Zadania z programowania. Przykładowe funkcyjne rozwiązania. Dzięki zamieszczonym w niej zadaniom o różnym poziomie trudności oraz ich rozwiązaniom poznasz podstawy programowania funkcyjnego w Pythonie i nauczysz się pisać zwięzłe i eleganckie programy, które działają szybko i zużywają mniej zasobów, praktyczne wskazówki zaś pomogą Ci zrozumieć bardziej zawiłe zagadnienia.

- Wprowadzenie do programowania funkcyjnego w Pythonie
- Sekwencyjne struktury danych i operacje na plikach
- Wykorzystanie krotek i ciągów tekstowych
- Zastosowanie słowników i zbiorów
- Wybrane moduły programowania funkcyjnego
- Funkcje rekurencyjne i rekurencja ogonowa
- Programowanie synchroniczne i asynchroniczne
- Podstawy programowania współbieżnego i równoległego

# Przekonaj się, jak prosty może być język Python!

Jeśli chcesz poznać podstawy języka Python oraz opanować paradygmaty imperatywny i obiektowy, przed lekturą tej książki sięgnij po inną publikację tego autora:

#### Python. Zadania z programowania. Przykładowe imperatywne rozwiązania

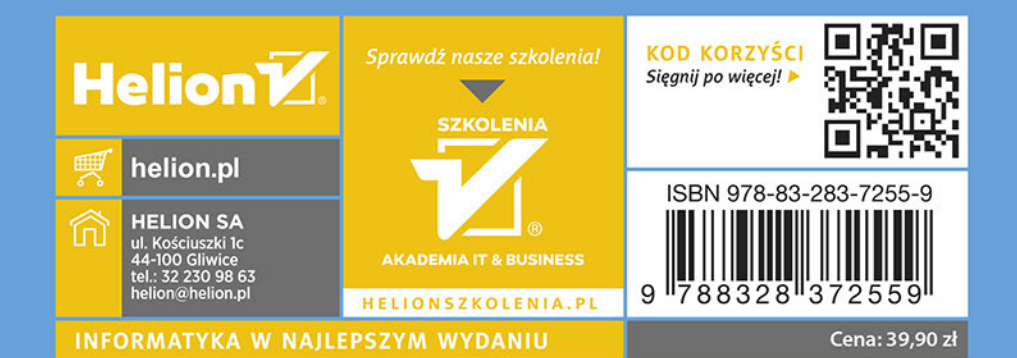